# What's New in Automation Engine 16.1 ?

Release of November 2017 and January 2018

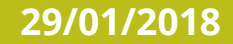

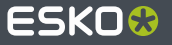

#### **Gang Run Printing improvements**

- The "Prepare Graphics for Nesting" task now allows to:
	- **D** optimize a cut path by rounding corners
	- extend graphics based on the backside graphics or by using a solid color

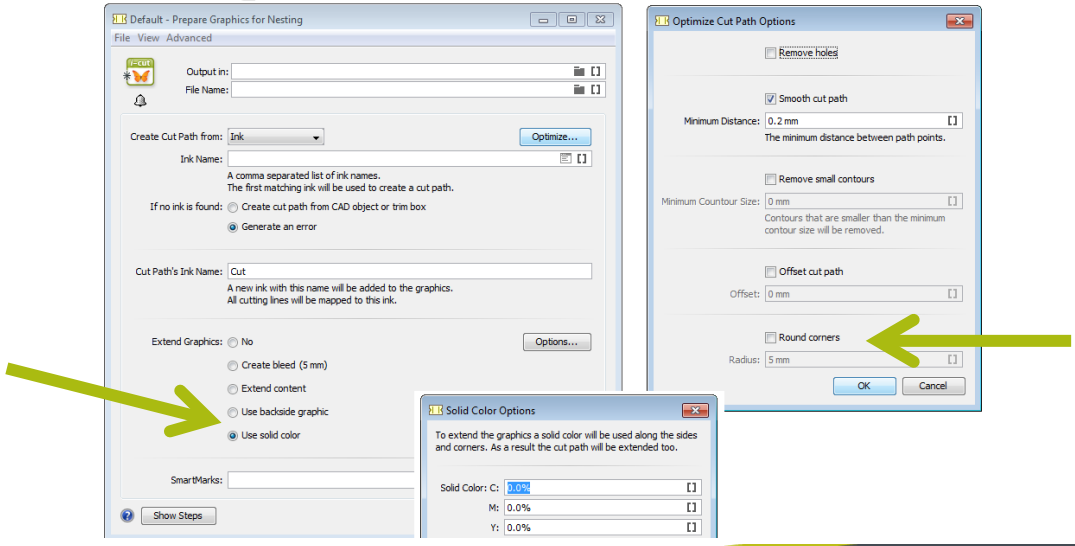

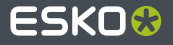

## **Gang Run Printing improvements (2)**

The Gang Run Printing view can now display the nesting layout proposals (pause queue, preview the nested result(s), choose and print).

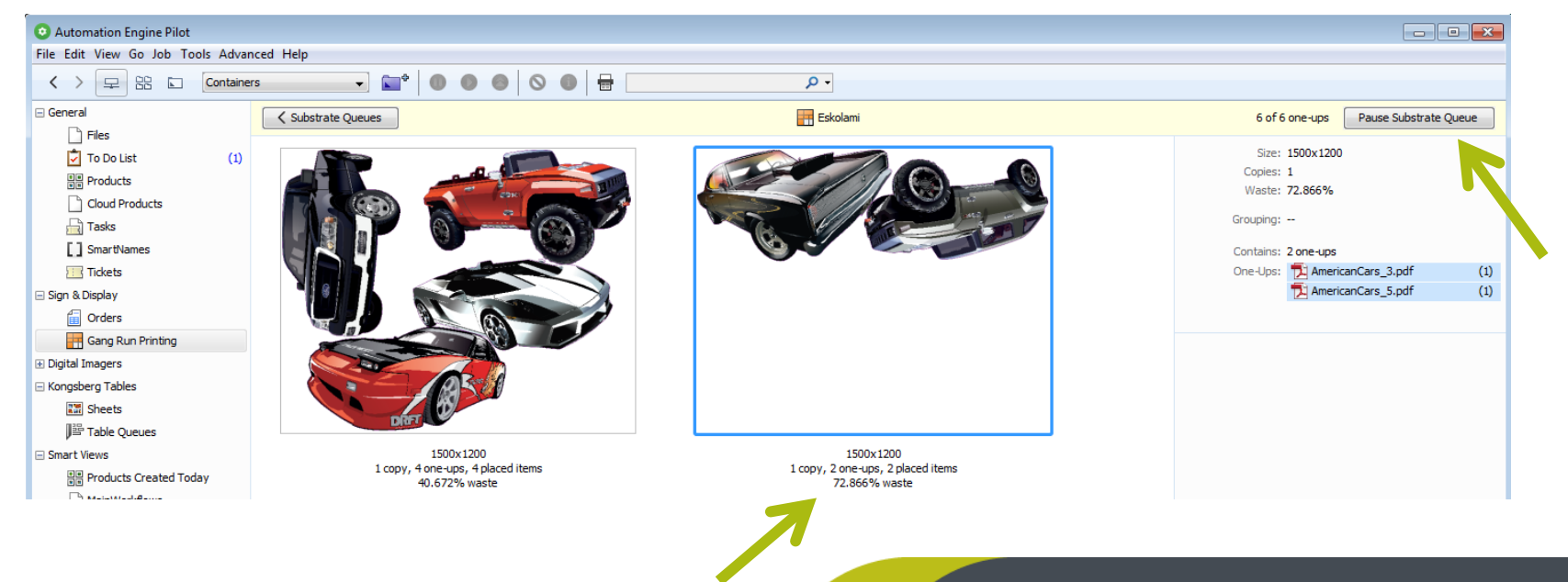

## **Improved integration with Kongsberg tables**

A Kongsberg cutting job can now be split and moved to another table queue.

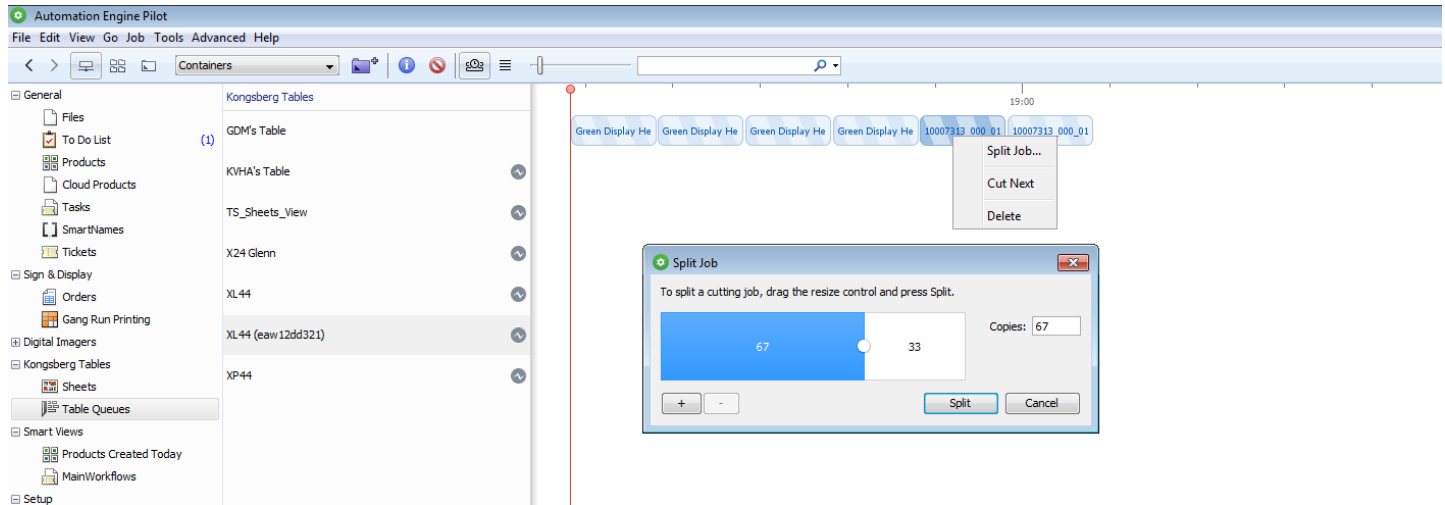

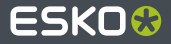

## **Improved integration with Kongsberg tables (2)**

A Gang Run Printing Substrate Queue can now be linked to a material in i-PC.

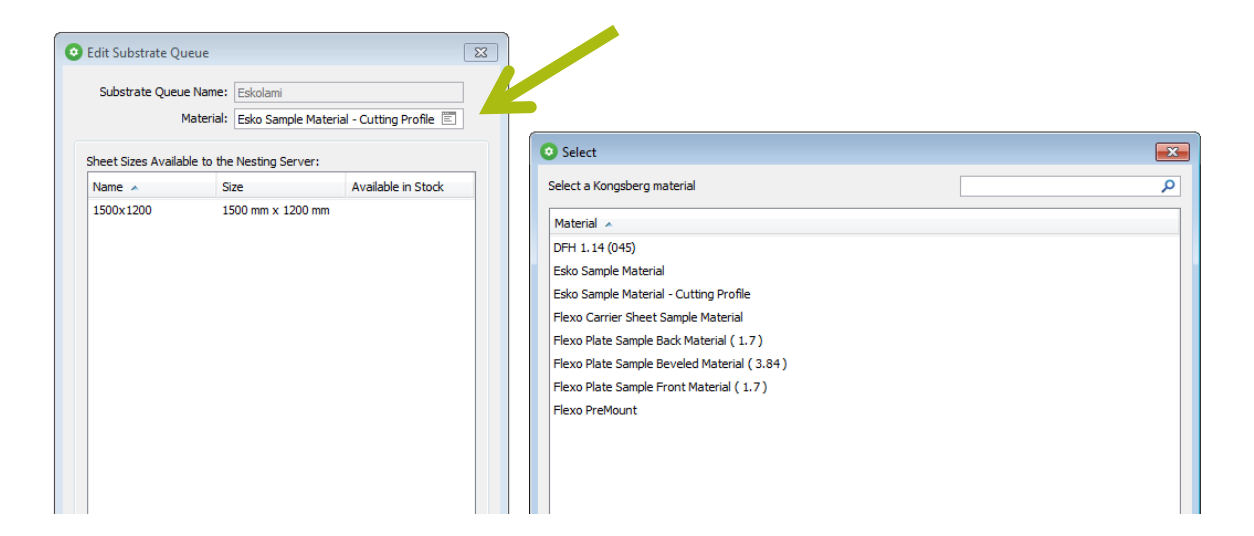

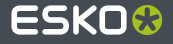

# **JSON support**

- 2 new tasks: "Convert JSON to XML" and "Convert XML to JSON"  $\bullet$ 
	- This avoids the external web service from having to do the conversion to/from XML
- Some workflow controls now also allow adding inline JSONPath
	- $\blacktriangleright$  including a ISONPath expression builder, much like the XPath one

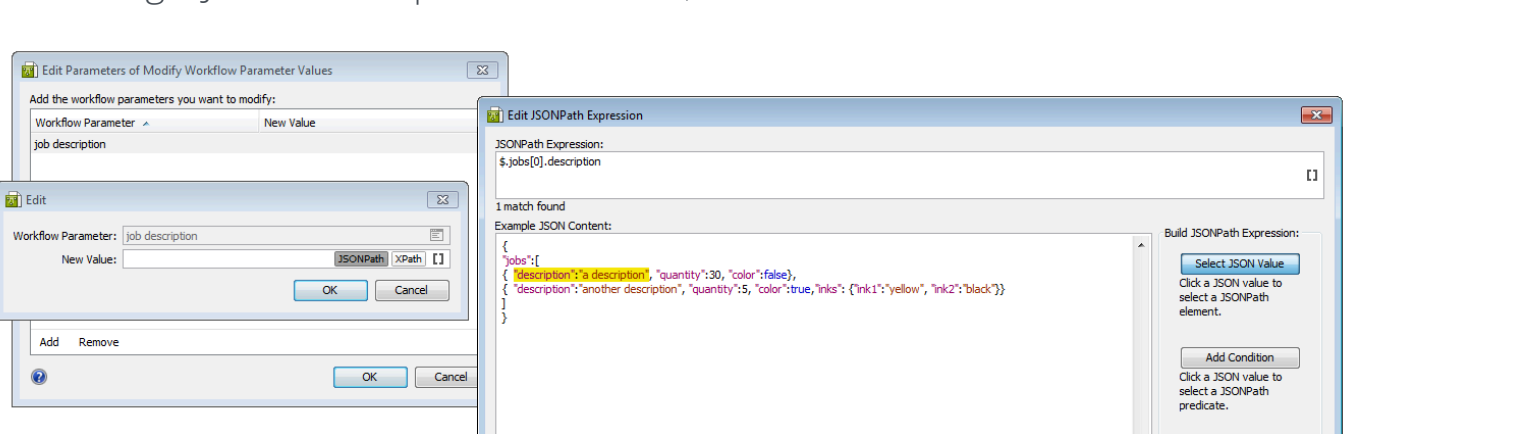

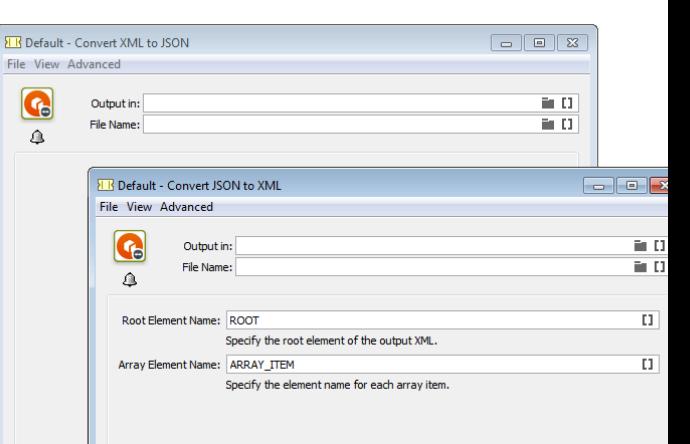

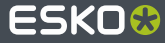

## **Support for Amazon S3**

New type of Access Point allow accessing the cloud storage of Amazon S3.

The 'Upload to Cloud Storage' task now also allows sending to Amazon S3.  $\bullet$ 

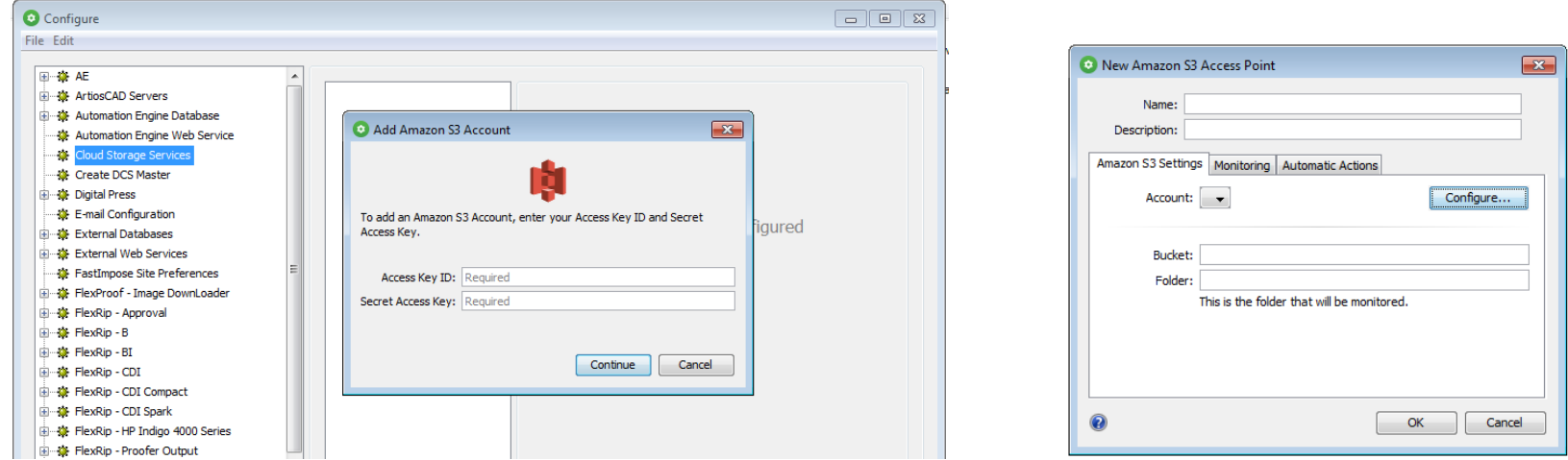

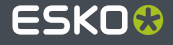

## **Outgoing E-mail:Ssupport for Office365**

Advanced E-mail configuration parameters enable support for Office365 for outgoing mail.

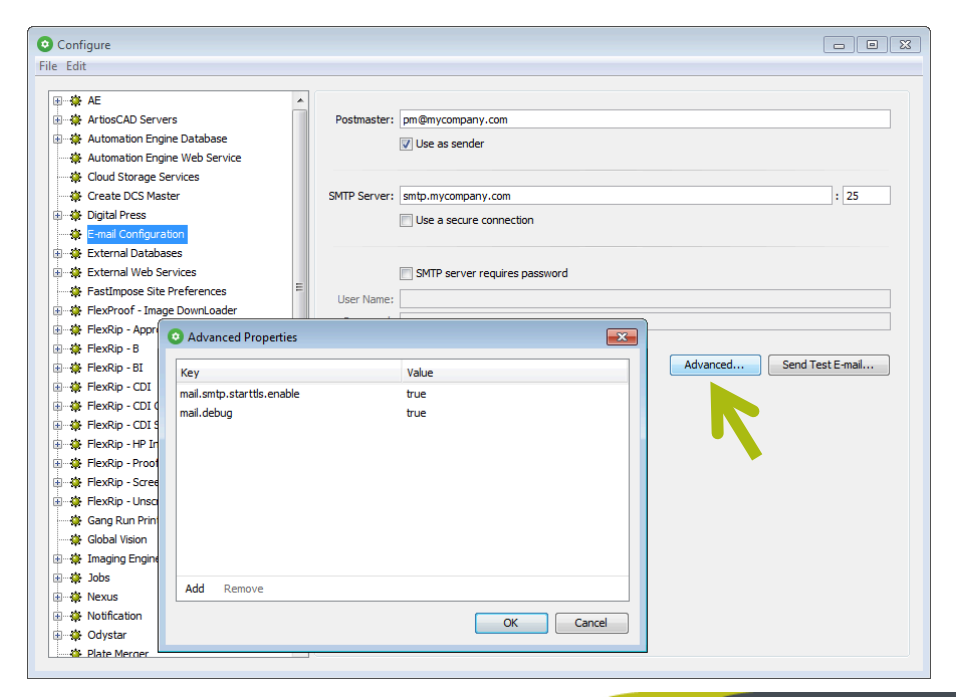

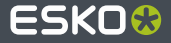

#### **New Color task related to Digital Printing**

"Preflight Color for Digital Printing" verifies if a job is suited to print on a certain press and with a certain ink set (HP Indigo only).

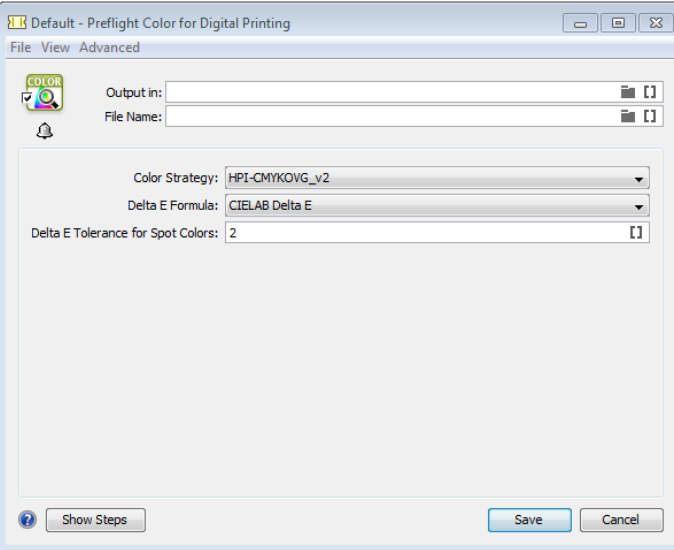

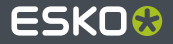

#### **Seeing a Ticket's Modification Date**

● See, sort and filter by its modification date

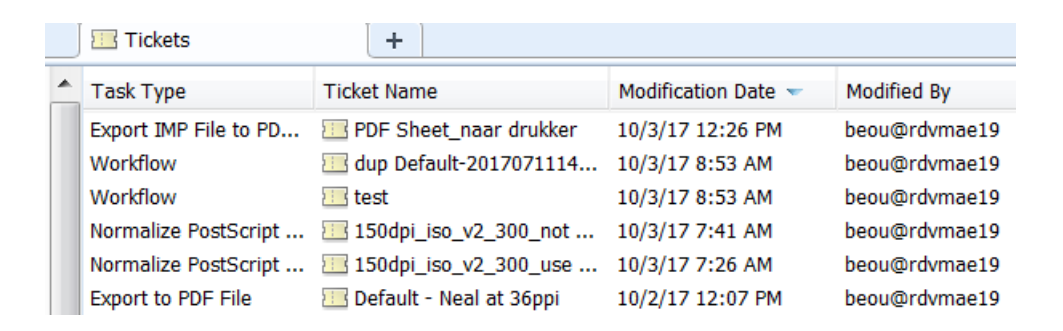

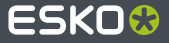

# **And Also:**

- PitStop 2017 is now embedded in AE (enabling new functionality, for example 'restrictions',...).
- Basic support for PDF+ files in Automation Engine (FileInfo, Router).
- Extensions in the Import JDF Layout allow for an integration with Tilia Labs S&R through JDF.
- Support for MacOS High Sierra as client OS.
- Support for SQL Server 2016 as external database server.
- An external web service can now query for info about connected CDI devices.
- The 'Interact with Web Service' task now supports chunked encoding.
- Web Service Access Points now support HTTPS and authentication.
- The 'Cloud Storage' services now re-establish a connection in an easy way.
- The 'Script SmartName' editor now shows line numbers.
- Reducing the amount of tasks in the CPU queues can now be done via Server Admin.

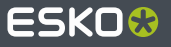

…

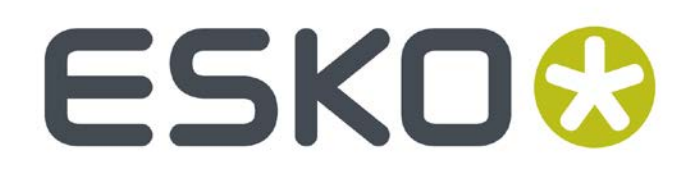